Title: Notes on the control characters for Ancient Egyptian in Unicode 15 From: Mark-Jan Nederhof (University of St Andrews) To: UTC Date: 2024-02-17

### 1 Introduction

Unicode 12 introduced 9 control characters for Ancient Egyptian. Notes on their syntax and semantics appeared as  $L2/18-236$  and  $L2/19-331$ . With the additional 29 control characters from  $L2/21-248$ , Unicode 15 now includes 38 controls for Ancient Egyptian, listed in Table [1.](#page-1-0) This document provides updated notes on syntax and semantics, and introduces an implementation in JavaScript for use in web pages, called HieroJax.

The controls for Ancient Egyptian involve difficulties not seen in other writing systems in Unicode. In particular, the problem of matching pairs of parentheses is beyond the power of regular languages. It is important to formally document which sequences of characters are or are not valid encodings of hieroglyphic text. Only then can interoperability be guaranteed between different software implementing the controls.

It should be stressed however that there is no expectation that OpenType fonts can render each valid encoding. One reason is that the depth of nesting of vertical and horizontal subgroups is unbounded, which is beyond the finite-state power of OpenType.

## 2 Global syntax

L2/21-248 gave syntax rules for the new controls as additions to the rules for the first 9 controls. A complete grammar is given in Table [2,](#page-2-0) with a slightly relaxed syntax. At the time of submission of  $L2/21-248$ , it seemed justified not to allow enclosures as inserted groups, as this has never been attested as far as we are aware. However, by the specified syntax, an inserted group can be a horizontal or vertical group, and an enclosure can indirectly be part of a horizontal or vertical group. Hence, the syntax in L2/21-248 failed to disallow enclosures that are nested *within* inserted groups, which made it pointless to disallow enclosures as inserted groups directly. Moreover, the restriction was found to cause significant complications for graphical editors (cf. Section [6\)](#page-9-0). Hence, we have lifted the restriction. Moreover, for technical reasons, it can be convenient to allow the empty sequence of characters as 'fragment' in our formal specification.

The meanings of five of the terminals in the grammar are specified in Table [3.](#page-3-0) A singleton differs from an (ordinary) sign in that its orientation depends on the text direction; if the text direction is vertical, then singletons rotate by 90°. As already noted in L2/21-248, the grammar is ambiguous, as a plain/walled opening or closing can either be attached to a pair  $\begin{bmatrix} 1 \\ 2 \\ 3 \end{bmatrix}$  or a pair  $\begin{bmatrix} 1 \\ 2 \\ 3 \end{bmatrix}$  as part of an enclosure, or be an isolated singleton. We assume the lexical analyzer resolves this ambiguity by the principle of 'longest match', preferentially treating openings and closings as parts of enclosures. Further note that here we have constrained the grammar such that a pair  $\begin{bmatrix} 1 & 1 \\ 1 & 1 \end{bmatrix}$  can only be combined with 'plain' delimiters and a pair can only be combined with 'walled' delimiters. Some implementations may however fail to enforce this constraint; the consequence of incorrect use of delimiters is then typically that the encoding is rendered in an unsatisfactory manner.

The opening and closing brackets that may appear for  $\boxed{1}$  and  $\boxed{1}$ , respectively, are listed in Table [4.](#page-3-1) The apparent complexity of the rules for 'hor group' in Table [2](#page-2-0) requires further justification. The intuition is that, syntactically at least, a philological bracket behaves like a 'hor subgroup', except that an explicit operator  $\begin{bmatrix} * & * \\ * & * \end{bmatrix}$  between that bracket and the neighbouring 'hor subgroup' to which it attaches is omitted. For

<span id="page-1-0"></span>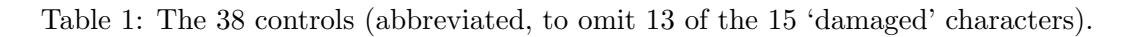

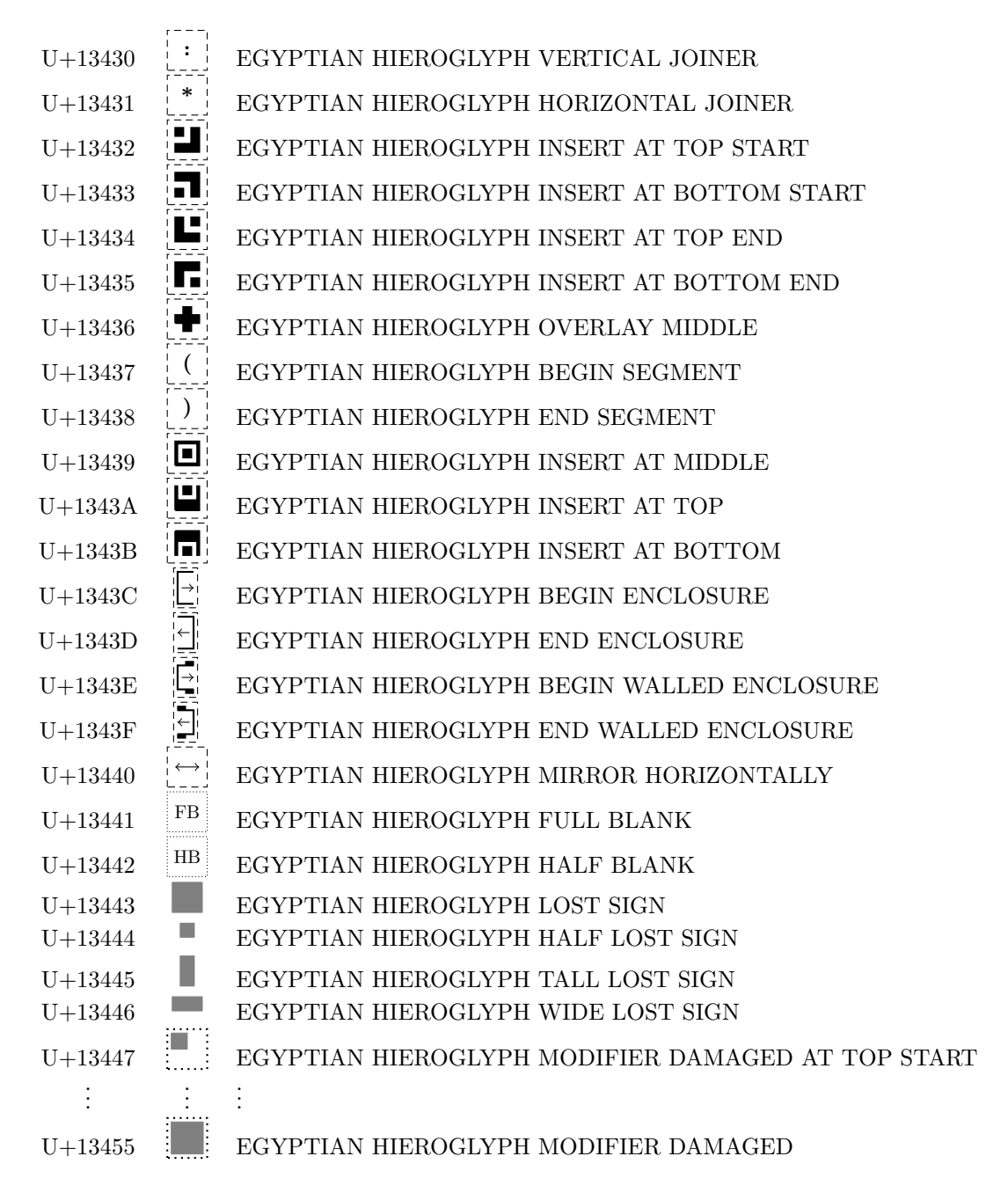

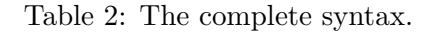

<span id="page-2-0"></span>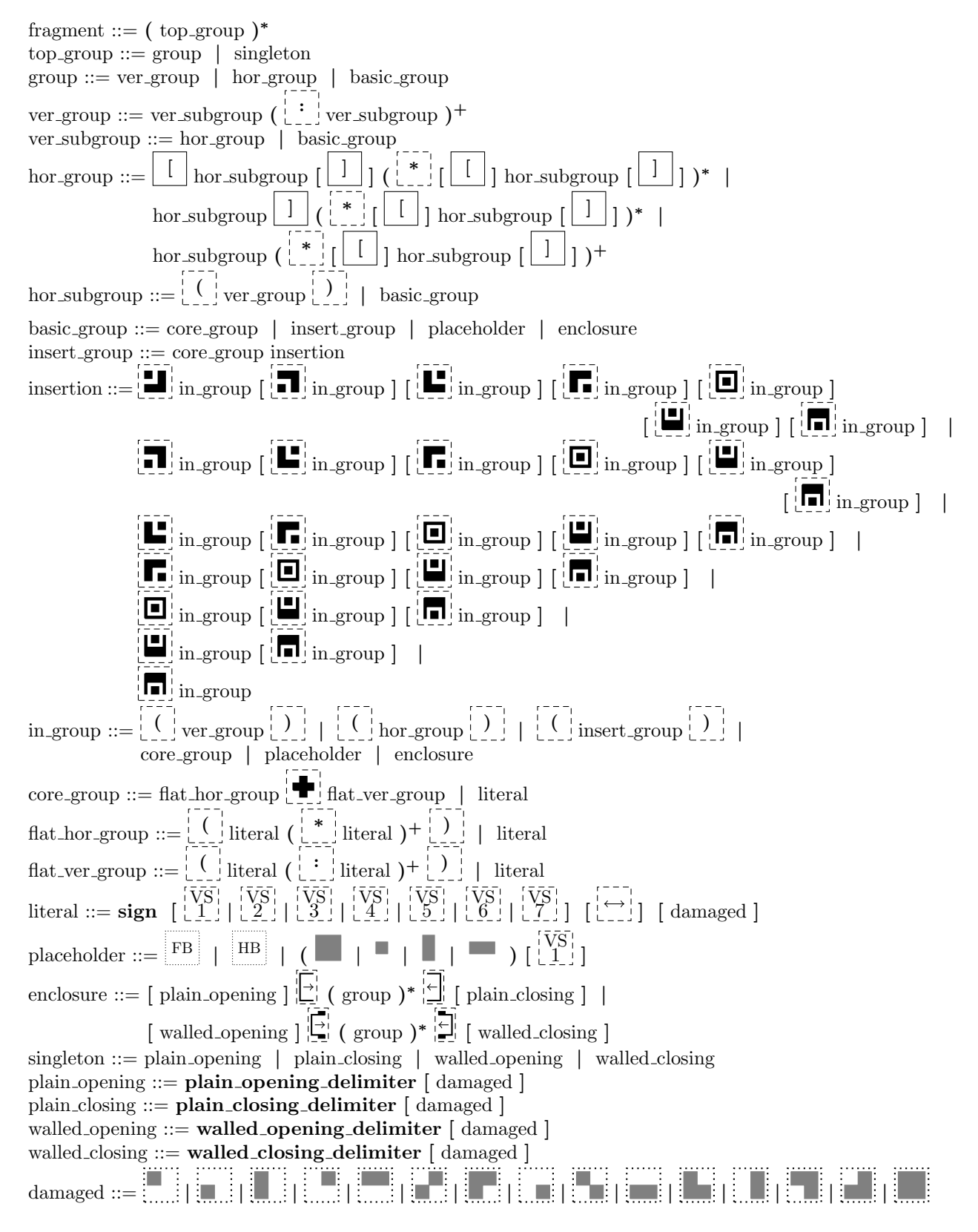

<span id="page-3-0"></span>Table 3: The 1072 hieroglyphic signs in the range  $U+13000 - U+1342F$  are divided into 1057 (ordinary) signs, and 15 delimiters.

<span id="page-3-1"></span>

| sign                                         | $U+13000 - U+13257$ , $U+1325E - U+13281$ , $U+13283 - U+13285$ , |
|----------------------------------------------|-------------------------------------------------------------------|
|                                              | $U+1328A - U+13378$ , $U+1337C - U+1342E$                         |
| plain_opening_delimiter                      | $U+13258 - U+1325A, U+13379, U+1342F$                             |
| plain_closing_delimiter                      | $U+1325B - U+1325D$ , $U+13282$ , $U+1337A - U+1337B$             |
| walled_opening_delimiter                     | U+13286, U+13288                                                  |
| walled_closing_delimiter $ U+13287, U+13289$ |                                                                   |

Table 4: Philological brackets.

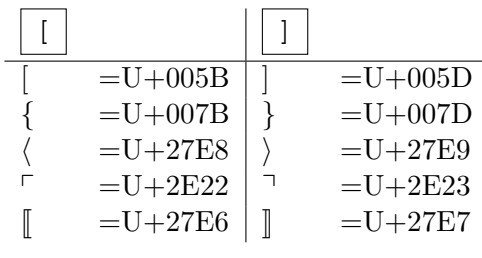

example, a pattern of the form:

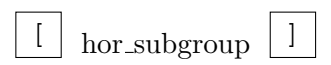

is analyzed as a horizontal arrangement of three elements, similarly to a pattern of the form:

```
hor subgroup \begin{bmatrix} 1 & 1 \\ 1 & 1 \end{bmatrix} hor subgroup \begin{bmatrix} 1 & 1 \\ 1 & 1 \end{bmatrix} hor subgroup
```
The horizontal joiner has higher operator precedence than the vertical joiner, even if the horizontal joiner is implicit as in the case of philological brackets. For example, a pattern of the form:

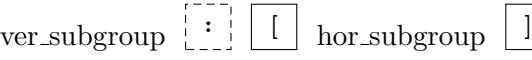

is analyzed as a vertical arrangement of two vertical subgroups, the second of which is a horizontal arrangement with two philological brackets.

As to rendering of these brackets, we make two assumptions:

- 1. Brackets ideally do not take up space for themselves, but are positioned in the 'natural' spaces between hieroglyphs.
- 2. Brackets attached to subgroups are ignored for the purpose of scaling and positioning of signs.

Consider for example:

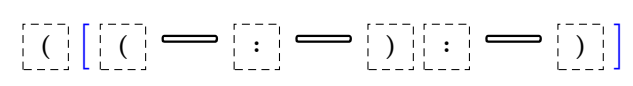

If we ignore the two square brackets, then this is a simple vertical arrangement of three times the sign N17. Therefore, the three signs are ideally scaled by the same factor, and ideally there is a uniform distance<br>between the signs. In context, this may result in for example:  $\sum_{i=1}^{\infty} \sum_{i=1}^{\infty} \sum_{i=1}^{\infty}$ . between the signs. In context, this may result in for example:  $\boxed{\phantom{\cdot}}$ 

<span id="page-4-0"></span>Table 5: Variation selectors for rotation of signs. The indicated angles of rotation are clockwise (assuming left-to-right text). The expression  $\pm \delta$  represents a relatively small angle to be added or subtracted, depending on the sign.

$$
\begin{array}{ll}\n\begin{bmatrix}\n\overline{VS} \\
1\n\end{bmatrix} = U + FEOO \\
\begin{bmatrix}\n\overline{VS} \\
2\n\end{bmatrix} = U + FEOI \\
\begin{bmatrix}\n\overline{VS} \\
3\n\end{bmatrix} = U + FEO2 \\
\begin{bmatrix}\n\overline{VS} \\
3\n\end{bmatrix} = U + FEO2 \\
270^{\circ} \\
45^{\circ} \pm \delta \\
\begin{bmatrix}\n\overline{VS} \\
5\n\end{bmatrix} = U + FEO4 \\
\begin{bmatrix}\n\overline{VS} \\
5\n\end{bmatrix} = U + FEO5 \\
225^{\circ} \pm \delta \\
\begin{bmatrix}\n\overline{VS} \\
0\n\end{bmatrix} = U + FEO6 \\
\begin{bmatrix}\n\overline{VS} \\
0\n\end{bmatrix} = U + FEO6 \\
315^{\circ} \pm \delta\n\end{array}
$$

#### <span id="page-4-1"></span>3 Platform-independent representation of data

Some combinations of specific signs and control characters and variation selectors may need to be interpreted in a special way. In the case of rotations, relevant information could be partly expressed in terms of [StandardizedVariants.txt](https://unicode.org/Public/UNIDATA/StandardizedVariants.txt) on the Unicode website. However, other information falls within the realm of font design, including fine-tuning of the exact way in which a fragment of hieroglyphic text is rendered. Here we discuss the JSON formats in which we encode such information.

#### 3.1 Rotations

In addition to rotation by multiples of 90°, achieved with variation selectors  $\begin{bmatrix} \n\text{VS} \\
1\n\end{bmatrix} - \begin{bmatrix} \n\text{VS} \\
3\n\end{bmatrix}$ , L2/21-248 also reserved  $\begin{bmatrix} \n\mathbf{V}S \\
4\n\end{bmatrix} - \begin{bmatrix} \n\mathbf{V}S \\
\mathbf{Z}\n\end{bmatrix}$  for rotations by remaining multiples of 45°, but in practice, the angle of rotation may need to be somewhat smaller or greater than an exact multiple of 45°, depending on the sign, as indicated in Table [5.](#page-4-0)

It is not the intention that all rotations are available for all signs. We use a JSON file to compactly encode:

- which rotations are available for which signs, and
- which adjustments should be made to the angle of rotation to be different from an exact multiple of 45°.

For example, one line from the JSON file reads:

"\ud80c\udd39": { "90": 0, "180": 0 },

This means that for sign U+13139 (= \ud80c\udd39 in UTF-16), the available rotations are by 90° and 180°, which are multiples of 45° as required. The two occurrences of 0 here indicate that the rotations are by exactly 90° and 180°, respectively. A value other than 0, which might be negative or positive, indicates that the rotation is slightly smaller or slightly larger than a multiple of 45°. For example, one might have:

"\ud80c\udd26": { "45": -15 },

This indicates that a rotation by roughly  $45^{\circ}$  is available by applying  $\begin{bmatrix} \text{VS} \\ 4 \end{bmatrix}$ , but this is best rendered as a rotation by  $45^{\circ}$ -15<sup>°</sup> $= 30^{\circ}$ . See [\[3\]](#page-12-0) for more information.

#### <span id="page-5-0"></span>3.2 Insertions

Similarly to rotations, it is not the intention that all of the 7 insertion primitives are available for all signs. Furthermore, it may be desirable to clarify where exactly an inserted group is placed relative to a base sign. Moreover, for some base signs it may be appropriate to choose an alternative glyph if there are insertions. There could even be multiple alternative glyphs for one sign, used for different combinations of insertions.

We use a JSON file that lists zero or more 'forms' for each sign. Each form is associated with:

- one or more 'places' of insertion,
- optionally, an angle of rotation, and
- optionally, a variant glyph.

If the variant glyph is missing, a standard glyph for the character is chosen that conforms to the glyph listed in the code charts. The angle of rotation is by default 0, i.e. there is no rotation. A place includes the specification of one of ts, bs, te, be, m, t, b, referring to one of the controls of insertion. By default, ts implies that the position of insertion is  $(x, y) = (0, 0)$ , which refers to the top-left corner of the bounding box around the base sign (or top-right if the text direction is right-to-left). Here  $x = 0$  and  $x = 1$  represent the left and right edges of the bounding box, respectively, and  $y = 0$  and  $y = 1$  represent its top and bottom edges. Hence, be implies that the position of insertion is by default  $(x, y) = (1, 1)$ , while m implies that the position of insertion is by default  $(x, y) = (0.5, 0.5)$ , and so on.

The rendering algorithm will attempt to place the inserted group within the bounding box at the specified  $(x, y)$  position, keeping some distance between the inserted group and the base sign. If this is not possible without making the inserted group unreasonably small, then the inserted group may protrude from the bounding box.

For example, one line in the JSON file is:

"\ud80c\udc9d": 
$$
[{'"t": {'}}
$$
]\,

This means that for sign U+1309D, only one insertion is allowed, which is top insertion, which is at the default position  $(x, y) = (0.5, 0)$  for t.

The default position may however be overridden, for x, for y, or for both. An example is:

"\ud80c\udc00": [{ "bs": { "y": 0.6 } }],

Here the position of insertion is  $(x, y) = (0, 0.6)$  rather than what would be the default  $(x, y) = (0, 1)$  for bs. The overriding position is generally font-dependent: if the glyph of a sign in another font has a slightly different shape, then the position of insertion may need to be adjusted. Both x and y are overridden in:

"\ud80c\udc17": [{ "m": { "x": 0.3, "y": 0.7 } }],

More than one place may be associated with a form. An example is:

"\ud80c\udcd2": [{ "bs": { "y": 0.7 }, "te": { } }],

Here up to two insertions are possible for a single occurrence of sign  $U+130D2$ , which must then be BS and/or TE. A form may also be specified to use a variant glyph. An example is:

"\ud80c\udd2a": [{ "glyph": "\ue487", "b": { } }],

This specifies that if  $U+1312A$  is used with insertion at the bottom, then an alternative glyph is used, which in this particular font is stored in the PUA at  $U+E487$ . The rendering of  $U+1312A$  without and with

insertion may then be something like  $\mathbb{Z}$   $\oplus$ .

Multiple forms may be associated with a sign. The first form that comes with all the required places is chosen by the rendering algorithm. An example is:

"\ud80c\udea3": [{ "ts": { }, "te": { } }, { "glyph": "\ue496", "ts": { }, "bs": { }, "te": { }, "be": { } }],

Here the default glyph is chosen if the occurrence is without insertions, or with TS or TE insertion or both. The alternative glyph at  $U+E496$  is chosen if the occurrence is with BS or BE insertion or both, and possibly  $\overline{\circ}$ י<br>≏

with TS or TE insertions. Examples of rendering are:  $\frac{1}{\sqrt{2\pi}}$ <del>╺᠊ᠹ</del>╜<del>╺</del>ᠹ╜<br>△  $\overline{\triangle}$ .

If a sign is used with a combination of insertions that is not covered by any of the listed forms in the JSON file, then an implementation may either fail to render the sign combination altogether, or output an error message while attempting to render the sign combination in a reasonable way.

The choice which insertion primitives to use can seem somewhat arbitrary. An example is  $\bigotimes$ , where we opt for encoding with BS insertion, rather than with B or M insertion. It is important that encoding be consistent, following the JSON file, or else search for certain groups will not be effective.

We used the following guidelines:

• If the inserted group would appear immediately above the feet of a bird (or other animal or human), then this is generally seen as BS or BE insertion, provided the bird or animal is not placed on top of another object (in which case this is seen as TS or TE insertion instead, reserving BS or BE for

potential groups to be inserted below that object). An example is  $\mathcal{L}$ , where TS inserts a group above the feet of the falcon, while BS inserts a group in the bottom-left corner, below the standard.

• Consistency between related signs takes precedence over absolute position. For example, in the case of

 $\mathbb{R}$ , BS insertion would be used for an insertion immediately above the legs of the giraffe, following the general rule above, even though the inserted group might be placed about midway between upper left

and lower left corner. A similar example is  $\mathcal{L}$ , where TE insertion would be used for an insertion above the back of the Seth animal, consistent with the use of TE insertion for many other mammals, although geometrically this might look closer to a T insertion, as the inserted group would appear closer to the middle of the top edge of the bounding box due to the tail extending into the top-right corner.

• M insertion generally encodes that the inserted group appears entirely within the bounding box of the base sign, whereas in the case of T and B insertions, the inserted group might (but is not guaranteed to) protrude outside the bounding box. Variant glyphs may serve to accentuate the distinction between

M insertion on the one hand, and T or B insertion on the other. For example,  $\Box$  might appear in its usual form if used with B insertion, but might appear as a taller, more voluminous shape if used with M insertion, to allow the inserted group to be placed entirely inside.

A sign that is mirrored using the  $\left[\right.\leftrightarrow\right]$  control requires any allowed places to be swapped with their mirrored equivalents. For example, if an unmirrored sign is allowed to take a TS insertion, then its mirrored form can take a TE insertion. An overlay is always allowed to take TS, BS, TE, BE insertions.

However, rotation cannot be handled in the same way as mirroring. The main reason is that T and B do not translate straightforwardly to equivalents after rotation by 90° clockwise or counterclockwise. Rotations by 45° or 135° would cause further difficulties. Hence, for angles of rotation of a sign that could be expected to occur with one or more insertions, separate forms need to be specified in the JSON file. An example is:

"\ud80c\udf0f": [{ "bs": { } }, { "rot": 270, "be": { } }],

This means that in its unrotated form, the sign can take a BS insertion and if it is rotated a quarter turn counterclockwise, then it can take a BE insertion. See [\[3\]](#page-12-0) for more information.

#### 3.3 Ligatures

For some combinations of signs joined by controls, it may be desirable to render a 'ligature', by which we mean a single composed glyph stored in the font. We maintain another JSON file to list such sign combinations, mainly for the 'overlay' control. If one of the constituent signs is marked as being damaged (see Section [4\)](#page-8-0) then in the eventual rendering of the ligature, the corresponding part of the area spanned by the ligature needs to be shaded. For this reason, the JSON file encodes those parts of the area as well.

An example is:

```
"\ue505": { "type": "overlay",
   "horizontal":
  [{ "ch": "\ud80c\udef4", "mirror": true, "x": 0.4, "y": 0, "w": 0.3, "h": 1 }],
  "vertical": [
  { "ch": "\ud80c\udd93", "x": 0.1, "y": 0, "w": 0.9, "h": 0.8 },
  \{ "ch": "\ud80c\udd93", "x": 0, "y": 0.2, "w": 0.9, "h": 0.8 } ] }
```
This expresses that ligature  $\mathbb{R}$ , which is U+E505 in the PUA, would be used in place of a mirrored

occurrence of overlayed with a vertical arrangement of twice  $\bigcap$ . The parts of the area corresponding to the three constituent signs are indicated by x, y, w, h. Here x and y are as in Section [3.2,](#page-5-0) and w and h are the widths and heights of the constituent signs as portions of the width and height of the ligature.

There may be more than one ligature for a combination of signs joined by the 'overlay' control, depending on possible insertions. In this case, there is a default ligature if there are no insertions, and there may be 'alternative' ligatures, which are selected as explained in Section [3.2.](#page-5-0) An example is:

```
"\ue506": { "type": "overlay",
   "horizontal": [
  { "ch": "\ud80c\udcc0", "x": 0, "y": 0, "w": 0.45, "h": 1 },
  {\n  "ch": " \ud80c \udcc0", "x": 0.45, "y": 0, "w": 0.45, "h": 1 } ],"vertical": [{ "ch": "\ud80c\ude83", "x": 0.2, "y": 0.35, "w": 0.8, "h": 0.2 }] },
"\ue507": { "type": "overlay", "alt": true,
   "horizontal": [
  { "ch": "\ud80c\udcc0", "x": 0, "y": 0, "w": 0.45, "h": 1 },
  { "ch": "\ud80c\udcc0", "x": 0.45, "y": 0, "w": 0.45, "h": 1 } ],
  "vertical": [{ "ch": "\ud80c\ude83", "x": 0.2, "y": 0.05, "w": 0.8, "h": 0.2 }] }
```
The first of these, U+E506, is the default ligature  $\frac{1}{\sqrt{2}}$ , while U+E507 is an 'alternative' ligature, as indicated by "alt": true. The JSON file for insertions (cf. Section [3.2\)](#page-5-0) might contain:

```
"\ue506": [
  { "ts": {}, "bs": {"y": 0.7}, "te": {}, "be": {}, "t": {"x": 0.6} },
  { "glyph": "\ue507",
     "ts": {}, "bs": {"y": 0.7}, "te": {}, "be": {}, "m": {"x": 0.6, "y": 0.6} } ]
```
This implies that the alternative ligature  $U+E507$  would be used only if there is a M insertion, and  $U+E506$ in all other (allowable) cases. See [\[3\]](#page-12-0) for more information.

#### <span id="page-8-0"></span>4 Shading

A sign can be combined with one of 15 controls that indicate damage of an inscription. With these 15 controls, the available granularity is down to the level of individual quarters of signs. Damage is typically rendered by shading or hatching part of the background of the sign. Some clarification is in order about what the exact area is that is shaded or hatched.

First, we must reject the option of only shading the bounding box of a sign, as it would then be

impossible for readers to discern the shading of for example (Z1). The best option seems to be to divide l the entire surface of a group into areas occupied by the signs in that group, in such a way that if all signs are damaged, then the entire surface of that group appears shaded. The result is then close to typical published hieroglyphic transcriptions exemplified in Table 24 of L2/21-248.

For the special case of overlays, we assume that either of the two overlayed groups covers the entire surface of the overlay. For example, in  $\frac{1}{\sqrt{2}}$ , we can mark the top or bottom occurrence of  $\frac{1}{\sqrt{2}}$  as damaged to give  $\frac{1}{\sqrt{2}}$  or  $\frac{1}{\sqrt{2}}$ , respectively. If both occurrences of  $\frac{1}{\sqrt{2}}$  are marked as damaged, or if  $\sqrt{2}$ .......<br><del>게</del>.

is marked as damaged, then in both cases this results in

arked as damaged, then in both cases this results in  $\frac{1}{\sqrt{1}}$ .<br>If the base sign of an insertion is marked as entirely damaged, then the entire surface of the group is shaded, even the corners where there are insertions that are not marked as damaged.

We also need to decide where the four quarters of a sign meet. This is most appropriately the center point of the bounding box. To motivate this, consider two legitimate ways to render an inscription with a low sign appearing on its own in a top-level group. In the first rendering, the sign is vertically centered, and in the second rendering, inspired by a similar feature in JSesh [\[4\]](#page-12-1), the sign rests on the baseline:

$$
\textbf{R} \leftarrow \textbf{R} \leftarrow \textbf{R}
$$

If only the bottom half of the sign is marked as damaged, then the second rendering should shade a smaller area than the first rendering, to avoid the suggestion that the entire sign is damaged:

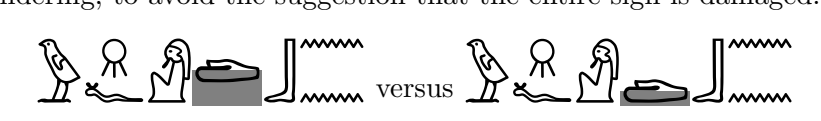

#### 5 LALR(1) grammar

Typical parser generators such as Yacc and PLY require a grammar to be LALR(1). However, the grammar in Table [2](#page-2-0) has a great number of  $LALR(1)$  conflicts. Similarly to what we did earlier in  $L2/18-236$ , we have transformed the latest syntax to LALR(1), resulting in Tables [6](#page-10-0) and [7.](#page-11-0) We assume here that **literal**, singleton, placeholder, enclosure open and enclosure close are specified by regular expressions and

handled by the lexical analyzer. By the principle of 'longest match', an opening delimiter followed by  $\boxed{\rightarrow}$ or  $\mathbb{R}$  should be analyzed as a single token of type **enclosure open**, rather than as a **singleton** followed by a separate **enclosure open** consisting only of the  $\begin{bmatrix} 1 \\ 2 \\ 3 \end{bmatrix}$  or  $\begin{bmatrix} 1 \\ 2 \\ 3 \end{bmatrix}$  or  $\begin{bmatrix} 1 \\ 2 \\ 3 \end{bmatrix}$  and an immediately following closing delimiter are together analyzed as an enclosure close.

### <span id="page-9-0"></span>6 HieroJax

An early JavaScript implementation of the first 9 controls was mentioned in L2/18-236. This implementation was built on top of an existing implementation of RES [\[2\]](#page-12-2). RES shares a number of primitives with Unicode, in particular the insertion primitives, but the rendering of these is slightly different. In RES, insertion remains strictly within the bounding box of the base sign (unless whitespace is explicitly added to that bounding box). The insertion primitives in Unicode however are more appropriately implemented to allow an inserted group to protrude from the bounding box. Moreover, the RES implementation rendered hieroglyphic text using HTML canvas, which suffers from pixelization.

An entirely new, open-source implementation of Unicode encoding of Ancient Egyptian was released in May 2023, named **HieroJax** [\[3\]](#page-12-0). It is comparable to MathJax [\[1\]](#page-12-3), in that it renders complex expressions in web pages using JavaScript. It offers a choice of three technologies:

- SVG,
- DOM elements (CSS and HTML), and
- HTML canvas.

For most applications, SVG seems to be the best choice.

Apart from supporting hieroglyphic text in web pages, with the full set of 38 Unicode controls and 1072 hieroglyphs currently in Unicode, HieroJax also offers:

- a graphical editor,
- a means to download a fragment of hieroglyphic text as PNG or SVG image,
- automatic conversion from Manuel de Codage to Unicode,
- automatic conversion from RES to Unicode, and
- the three JSON files mentioned in Sections [3,](#page-4-1) in combination with graphical representations to make them easier to interpret.

The graphical editor displays the hierarchical structure of groups. By placing the focus on a subgroup, individual elements can be changed, added or removed. This avoids the need to re-type an existing encoding if only small changes are required. The editor guarantees that a created encoding is syntactically correct. The user interface also indicates which rotations and insertions are allowed by the two relevant JSON files. This can be overridden if a new rotation or new insertion is found, and HieroJax aims to produce an acceptable rendering regardless of what is allowed by the JSON files.

### Acknowledgements

Many thanks go to Andrew Glass for continued collaboration and to Serge Rosmorduc, Daniel Werning, and Deborah Anderson for advice on philological brackets.

<span id="page-10-0"></span> $fragment ::= top\_groups$ top groups ::=  $\varepsilon$  | top groups group | top groups singleton groups  $\mathrel{::}=\varepsilon$  | groups group group ::= ver group | hor group | basic group | literal ver\_group ::= ver\_subgroup rest\_ver\_group rest\_ver\_group ::=  $\left[\begin{array}{c} : \ : \ : \end{array}\right]$  ver\_subgroup  $\left[\begin{array}{c} \ : \ : \end{array}\right]$  ver\_subgroup rest\_ver\_group br\_ver\_group ::=  $\left[\begin{array}{c} 0 \\ -1 \end{array}\right]$  ver\_subgroup rest\_br\_ver\_group  ${\rm rest\_br\_ver\_group} ::= \begin{bmatrix} \vdots & \vdots \\ \vdots & \vdots \end{bmatrix}$  ver  ${\rm subgroup} \begin{bmatrix} \cdot & \cdot \\ \cdot & \cdot \end{bmatrix}$   $\begin{bmatrix} \cdot & \cdot \\ \cdot & \cdot \end{bmatrix}$  ver  ${\rm subgroup}$  rest ${\rm b}$ r ver group br\_flat\_ver\_group ::=  $\left[\begin{array}{c} 0 \end{array}\right]$  literal rest\_br\_flat\_ver\_group  ${\rm rest\_br\_flat\_ver\_group} ::= \left\lfloor \begin{array}{c} \vdots \end{array} \right\rfloor$  iteral  $\left\lfloor \begin{array}{c} \vdots \end{array} \right\rfloor$  iteral rest br\_flat\_ver\_group ver\_subgroup ::= hor\_group | basic\_group | literal hor group  $::=$  hor subgroup rest hor group  $|$ literal rest hor group | [ hor\_subgroup opt\_bracket\_close opt\_rest\_hor\_group | [ literal opt\_bracket\_close opt\_rest\_hor\_group | hor subgroup ] opt rest hor group |  $\textbf{literal} \begin{array}{|c|c|} \hline \end{array}$  opt\_rest\_hor\_group opt rest hor group  $:= \varepsilon$  | rest hor group rest hor group  $\cdots = \begin{bmatrix} * & * \\ * & * \end{bmatrix}$  hor subgroup opt rest hor group |  $\frac{1}{2}$  literal opt rest hor group | \* [  $\boxed{\phantom{a}}$  hor subgroup opt bracket close opt rest hor group | \* [ literal opt bracket close opt rest hor group |  $\frac{1}{2}$  hor subgroup  $\boxed{1}$  opt rest hor group |  $\left[\begin{array}{c} \bot \end{array}\right]$  literal  $\left[\begin{array}{c} \bot \end{array}\right]$  opt\_rest\_hor\_group br\_hor\_group ::=  $\lfloor \frac{(1)}{2} \rfloor$  hor\_subgroup rest\_br\_hor\_group |  $\left(\begin{array}{c} 1 \end{array}\right)$  literal rest br hor group |  $\left( \begin{array}{c} | \\ | \end{array} \right)$  hor subgroup opt bracket close opt rest br hor group  $|$  $\begin{array}{c} \begin{array}{c} \begin{array}{c} \hline \end{array} \\ \hline \end{array}$  literal opt\_bracket\_close opt\_rest\_br\_hor\_group |  $\left( \begin{array}{c} \frac{1}{2} \end{array} \right)$  opt\_rest\_br\_hor\_group |  $\left(\begin{array}{c} 1 \end{array}\right]$  literal  $\left[\begin{array}{c} 1 \end{array}\right]$  opt\_rest\_br\_hor\_group  $opt\_rest\_br\_hor\_group ::= \frac{1}{k}$  | rest\_br\_hor\_group

Table 7: LALR(1) grammar (Part 2/2)

<span id="page-11-0"></span>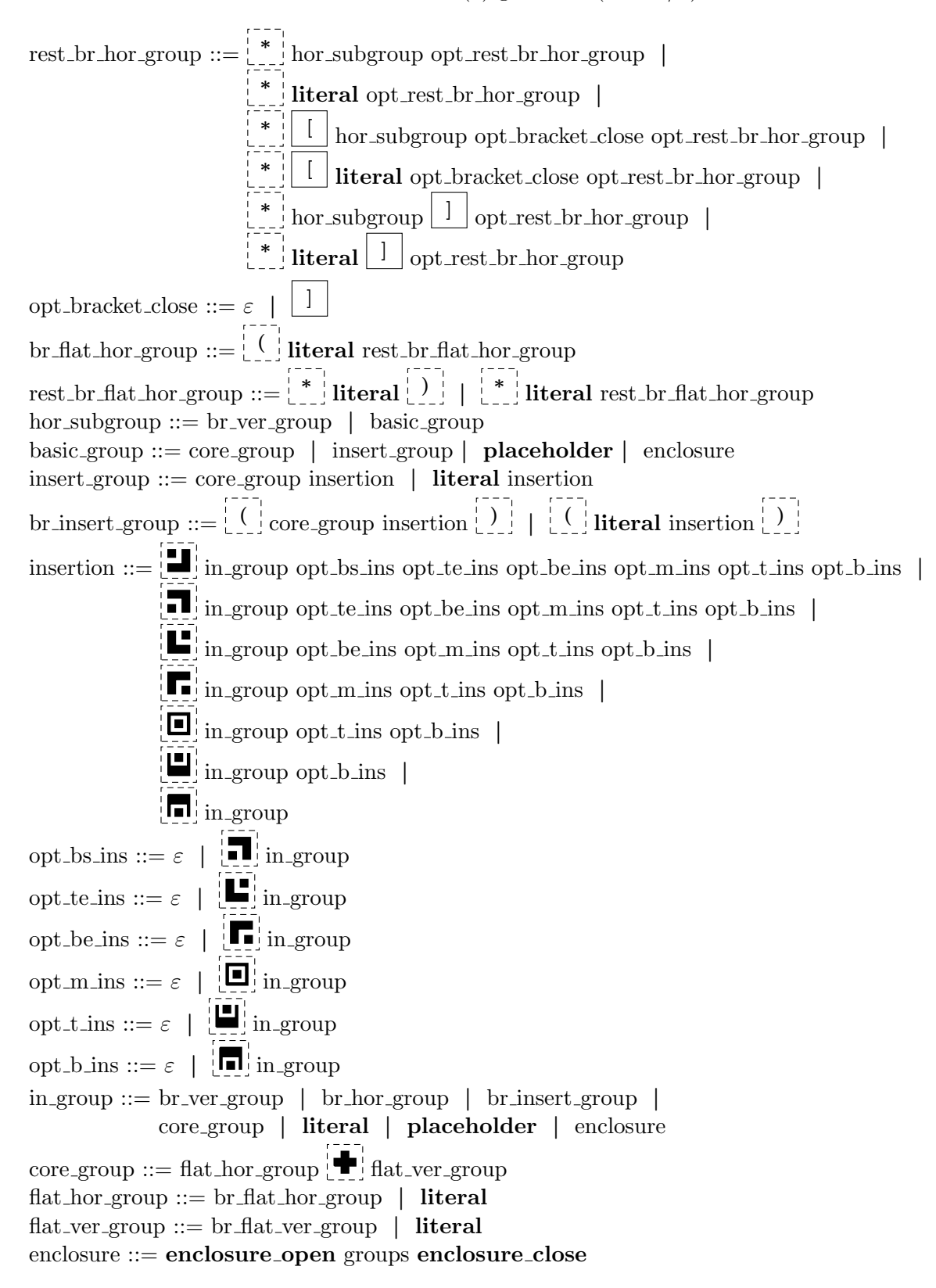

# References

- <span id="page-12-3"></span>[1] NumFOCUS Foundation. MathJax. <https://www.mathjax.org/>, 2019.
- <span id="page-12-2"></span>[2] M.-J. Nederhof. RES (Revised Encoding Scheme). [http://mjn.host.cs.st-andrews.ac.uk/](http://mjn.host.cs.st-andrews.ac.uk/egyptian/res/) [egyptian/res/](http://mjn.host.cs.st-andrews.ac.uk/egyptian/res/), 2019.
- <span id="page-12-0"></span>[3] M.-J. Nederhof. HieroJax. <https://nederhof.github.io/hierojax/>, 2023.
- <span id="page-12-1"></span>[4] S. Rosmorduc. JSesh. <http://jseshdoc.qenherkhopeshef.org>, 2023.